## [Catálogo de aplicaciones Google Workspa](https://www.ujaen.es/servicios/sinformatica/catalogo-de-servicios-tic/google-workspace/catalogo-de-aplicaciones-google-workspace)ce

La Universidad de Jaén mantiene un convenio con Google para ofrecer herramientas de comunicación y colaboración de Google Workspadenominadas aplicaciones principalesa la comunidad universitaria. Google proporciona también acceso a un segundo conjunto de aplicaciones, que no forman parte del conver con la UJA.

Ten en cuante que estas últimas están sujetas a condiciones de uso específicas que Google puede modifica dejar de ofrecer, atendiendo a sus políticas de uso específicas para dichos servicios.

Consulta la Condiciones de Uso Google Workpace

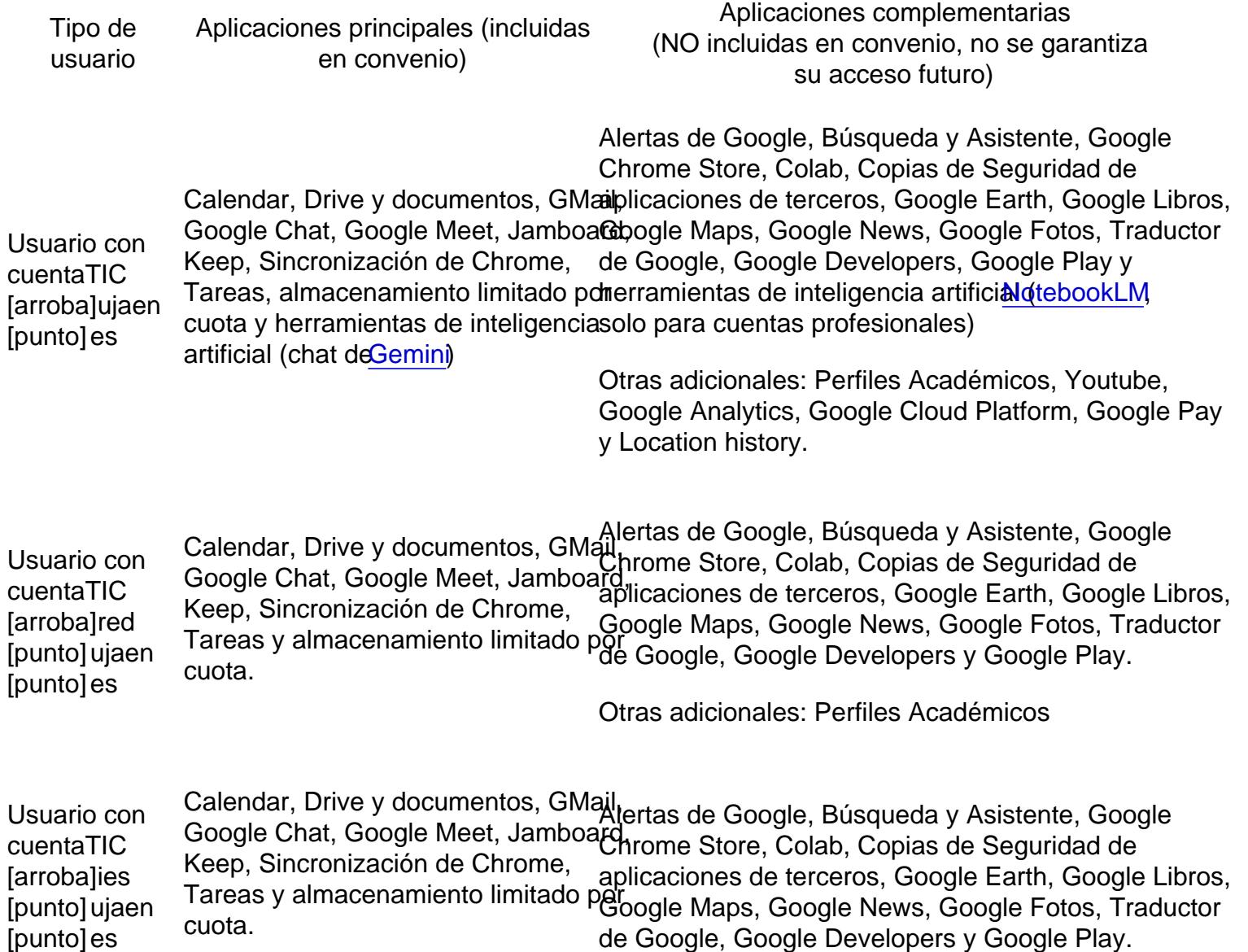

Tipo deusuario Aplicaciones principales (incluidas en convenio)

Aplicaciones complementarias (NO incluidas en convenio, no se garantiza su acceso futuro)

Usuario con cuentaTIC [arroba] ext [punto] ujaen [punto] es Calendar, Drive y documentos, GMail, Google Chat, Google Meet, Jamboard, Keep, Sincronización de Chrome, recep, officionizacion ac Officine, Google Maps, Google News, Google Fotos, Traductor<br>Tareas y almacenamiento limitado por Google Google Developers y Google Play cuota. Alertas de Google, Búsqueda y Asistente, Google Chrome Store, Colab, Copias de Seguridad de aplicaciones de terceros, Google Earth, Google Libros, de Google, Google Developers y Google Play.

Otras adicionales: Perfiles Académicos

[Accede a Google Workspace con tu clave de cuent](http://correo.red.ujaen.es)aTIC

## Soporte Técnico

La Universidad de Jaén atenderá incidencias relacionadas con problemas de acceso a las aplicaciones principale (incluidas en convenio).

Para cualquier cuestión relacionada con el uso de las aplicaciones, el usuario deberá dirigirse a la página de soporte de Google.

Soporte con manuales y guías

- [Condiciones de Uso Google Worksp](https://www.ujaen.es/servicios/sinformatica/node/25284)ace
- Activar/redirigir mensajes a GMail UJA (sólo usuarios coentaTIC arroba ujaen [punto] espersonal. [Las cuentas institucionales no permiten activac](http://faq.ujaen.es/index.php?action=artikel&cat=106&id=699&artlang=es)ión)
- [Soporte Googl](http://support.google.com)e
- [Centro de Aprendizaje Google Worksp](http://learn-es.googleapps.com/new-look)ace
- [FAQs del Servicio de Informátic](http://faq.ujaen.es/index.php?action=show&cat=89)a
- [Olvido de la contraseña de la cuenta](http://faq.ujaen.es/index.php?action=artikel&cat=89&id=123&artlang=es) TIC
- [Olvido de la contraseña externa de Go](http://faq.ujaen.es/index.php?action=artikel&cat=89&id=547&artlang=es)ogle
- [Estado de los servicios Goo](http://www.google.com/appsstatus#hl=es)gle

Soporte con ayuda de un técnic $f$ Sólo disponible para incidencias relacionadas con problemas de acceso a servicios principales)

[Acceso al portal de Autoservicios TIC. Muphy](https://ujaen.easyvista.com/sso_samlindex.php) 2.0